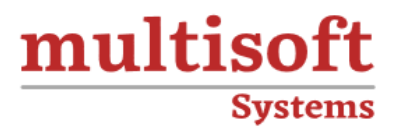

# **SAP Profitability and Performance Management** (PAPM) Training COURSE CONTENT

# **GET IN TOUCH**

Multisoft Systems<br>B - 125, Sector - 2, Noida

(+91) 9810-306-956

info@multisoftsystems.com

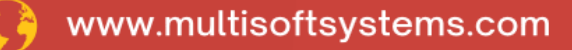

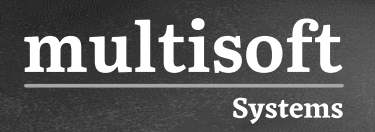

### **About Multisoft**

Train yourself with the best and develop valuable in-demand skills with Multisoft Systems. A leading certification training provider, Multisoft collaborates with top technologies to bring world-class one-on-one and certification trainings. With the goal to empower professionals and business across the globe, we offer more than 1500 training courses, which are delivered by Multisoft's global subject matter experts. We offer tailored corporate training; project Based Training, comprehensive learning solution with lifetime e-learning access, after training support and globally recognized training certificates.

#### **About Course**

Multisoft Systems offers comprehensive SAP Profitability and Performance Management (PAPM) training to empower professionals with advanced financial management skills. This course equips participants with the knowledge and expertise to optimize profitability, enhance performance, and make data-driven decisions using SAP PAPM solutions.

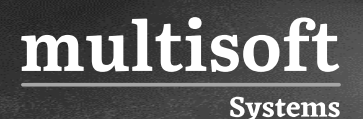

#### **Module 1: Introduction and Overview**

- $\checkmark$  Explain SAP Profitability and Performance Management
- $\checkmark$  Provide an overview of concepts and applications

#### **Module 2: Allocation Models**

- $\checkmark$  Employ strategies of model configuration
- $\checkmark$  Explain the building block approach
- $\checkmark$  Facilitate implementation by using the sample content
- ✓ Introduce "The Biker's Dream Ltd."

#### **Module 3: The Model**

- $\checkmark$  Use the environment function and the calculation unit function
- $\checkmark$  Implement functions for data source integration
- $\checkmark$  Implement functions for data import
- $\checkmark$  Create functions for source data collection and enrichment
- ✓ Implement functions for calculations

#### **Module 4: Allocations**

- $\checkmark$  Explain management accounting
- $\checkmark$  Explain the allocation function

## **Module 5: Processes, Integration, Implementation, and Management**

- ✓ Use processes and event management
- $\checkmark$  Explain integration opportunities
- $\checkmark$  Manage, maintain, monitor, and optimize the installation
- $\checkmark$  Explain further details